【学習提案】 試験名: Word文書処理技能認定試験(2016版) 級 : 2級

## ■標準学習時間

34時間

## ■対策教材

① Word2016クイックマスター 応用編 インファイン 発行:ウイネット

② Word文書処理技能認定試験 1・2級 問題集(2016対応) 発行:サーティファイ

■標準学習カリキュラム

① Word2016クイックマスター 応用編 インディー インディー インディー アクセンター 網かけ部分は学習不要箇所

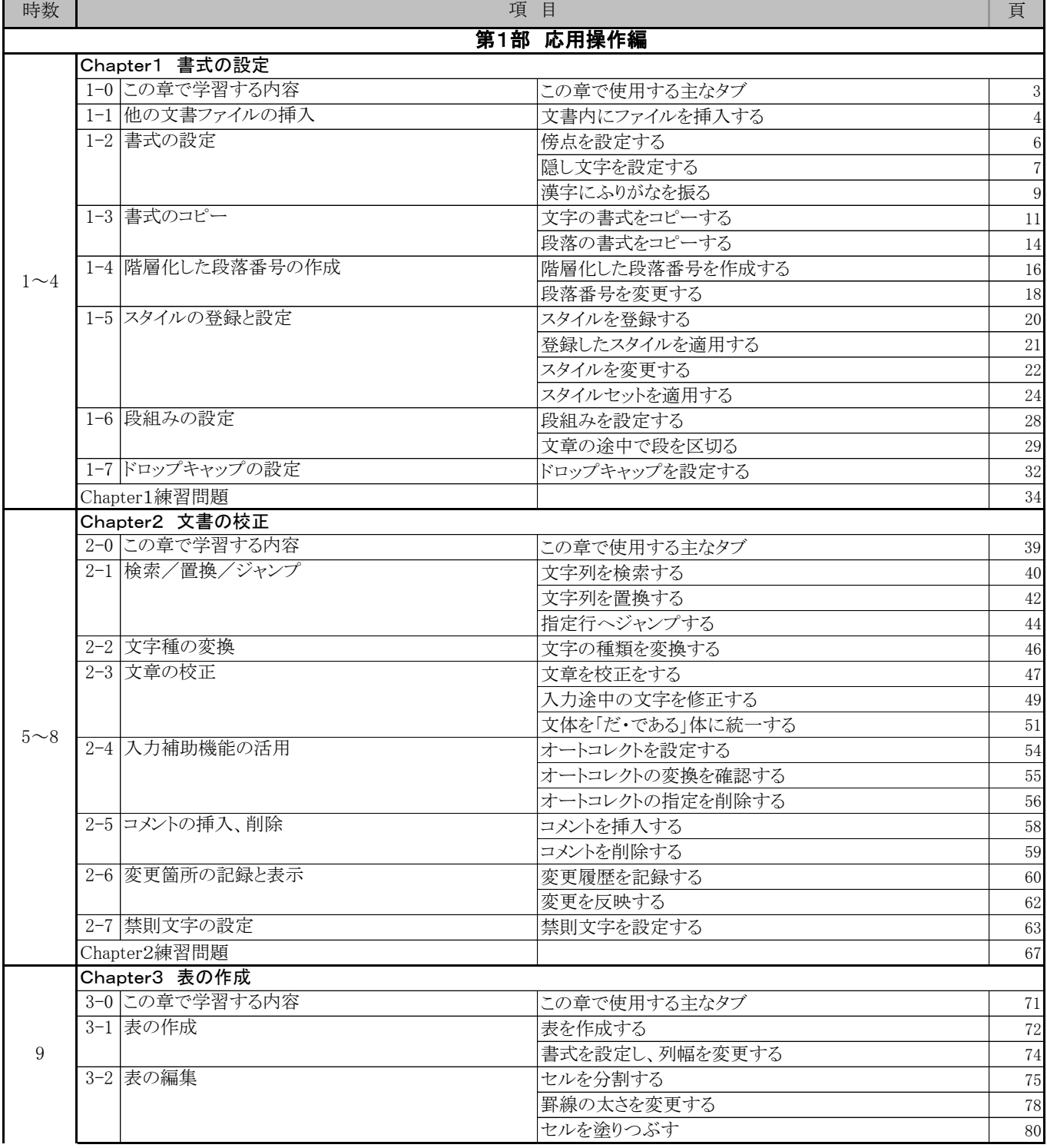

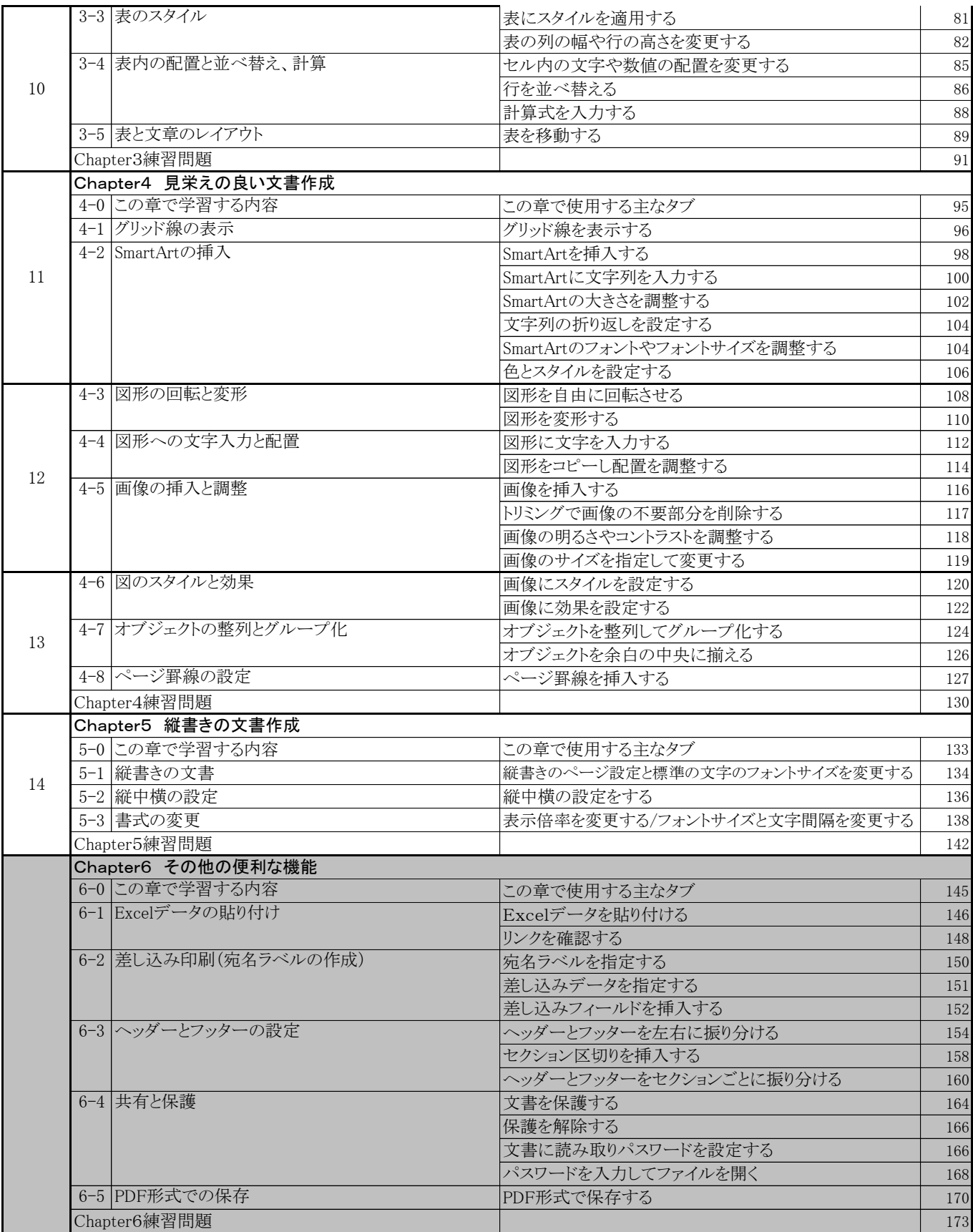

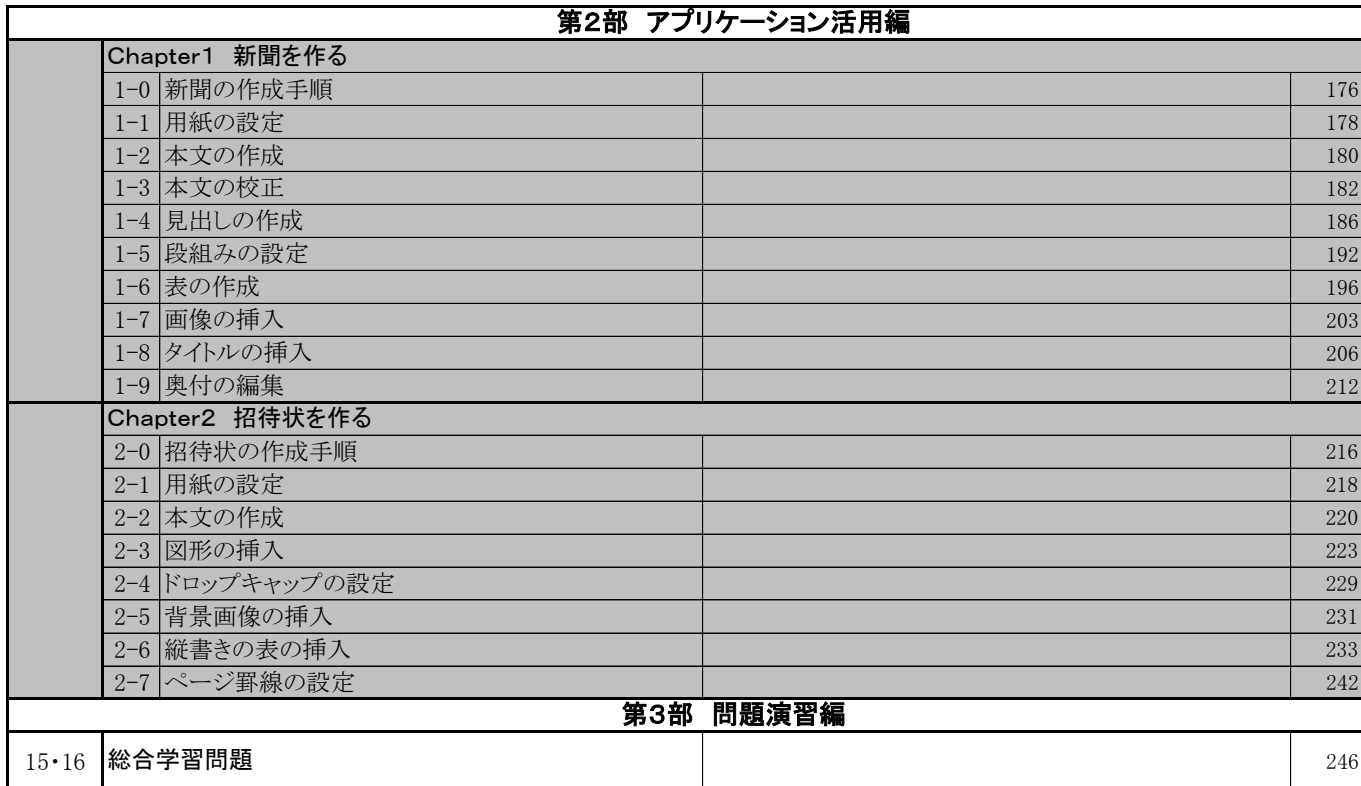

## ② Word文書処理技能認定試験 1・2級 問題集 (2016対応)

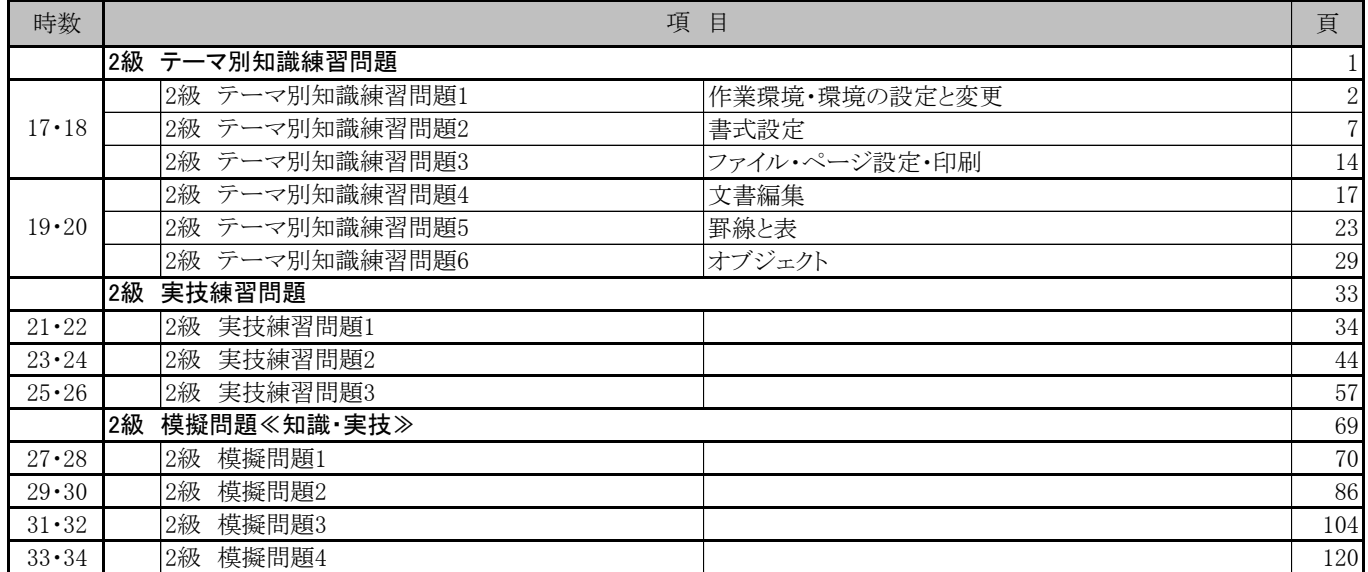